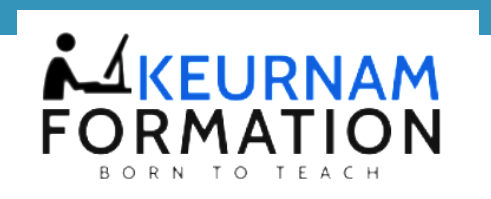

# **PROGRAMME DE FORMATION**

## **« FORMATION EXCEL INTERMEDIAIRE »**

## **OBJECTIFS DE LA FORMATION :**

Créer des liens entre plusieurs tableaux. Utiliser des formules plus complexes. Concevoir des graphiques simples. Tirer parti des fonctions de gestion de données. Le but étant de se préparer au niveau Perfectionnement.

## **PUBLIC CONCERNE :**

- Toute personne désirant découvrir les fonctionnalités de d'Excel.

## **PRE-REQUIS :**

Avoir une bonne maitrise des fonctionnalités de base d'Excel

## **DUREE ET HORAIRES :**

- 14 heures (2 jours)
- Horaires : de 9h00 à 12h00 et de 13h00 à 17h00 (aménagement possible si besoin)

## **SESSION :**

- À définir (lien d'inscription disponible sur le site)

## **LIEU :**

Par visio-conférence

## **COUT :**

990 € HT

+33 06 63 25 70 79

r.

⊠

info@keurnamformation.com

www.keurnamformation.com ⊕

27D RUE Schnapper, 78100 St Germain En Laye

Déclaration d'activité enregistrée sous le numéro 11788501878. Cet enregistrement ne vaut pas agrément de l'Etat

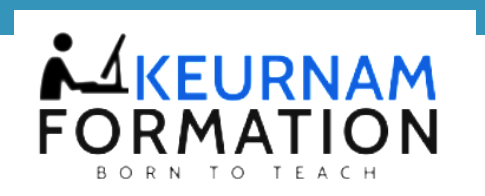

## **METHODES PEDAGOGIQUES :**

- Formation axée sur la mise en pratique
- Méthode participative
- Alternance de cours et d'exercices dirigés ou en autonomie
- Travaux individuels et corrections collectives
- Evaluation croisée et partage de bonnes pratiques
- Support de cours

## **DISPONIBILITÉS D'ACCESSIBILITÉ :**

En cas de situation de handicap, veuillez nous consulter pour étudier ensemble la faisabilité et l'adaptation de l'action de formation.

## **MOYENS PEDAGOGIQUES :**

- **-**Logiciel d'assistance des stagiaires à distance
- Logiciel de présentation à distance individuelle ou en groupe
- Logiciel de suivi et contrôle du travail des stagiaires

## **INTERVENANT :**

Formateur et consultant spécialisé dans la formation bureautique.

## **DISPOSITIF DE SUIVI DU PROGRAMME ET D'APPRECIATION DES RESULTATS** :

- Questionnaire de positionnement
- Evaluation en cours de formation : exercices
- Evaluation de fin de formation :
- Bilan individuel des compétences acquises
- Questionnaire de satisfaction à chaud
- QCM

+33 06 63 25 70 79

L.

⊠

info@keurnamformation.com

www.keurnamformation.com ⊕

27D RUE Schnapper, 78100 St Germain En Laye

Déclaration d'activité enregistrée sous le numéro 11788501878. Cet enregistrement ne vaut pas agrément de l'Etat

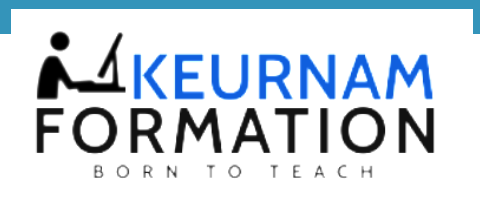

## **PROGRAMME :**

## 1. **Rappel du Niveau Précédent (Initiation**

#### **Les formules de calculs**

Mettre en place des calculs simples et utiliser les fonctions SOMME et MOYENNE

Utiliser les références relatives et absolues dans les calculs

## 2. **Les fonctions conditionnelles**

Les fonctions SI La fonction SOMME.SI

## **3. Les outils d'analyses**

La fonction RECHERCHEV

## 4. **La mise en page et l'impression du tableau**

Vérifier l'aspect de son tableau par un aperçu avant impression

Définir des entêtes et des pieds de pages

Ajuster, centrer le tableau sur la page

Gérer les paramètres d'impression (choisir une imprimante, définir le nombre d'exemplaires)

## 5. **Les fonctions dates et heures**

La fonction AUJOURDHUI La fonction MAINTENANT La fonction DATEDIF

6. **Travailler sur plusieurs tableaux**

+33 06 63 25 70 79

r.

⊠

info@keurnamformation.com

www.keurnamformation.com ⊕

27D RUE Schnapper, 78100 St Germain En Laye

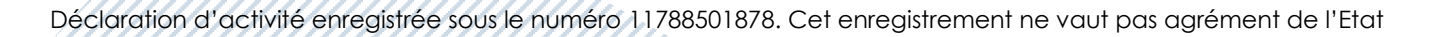

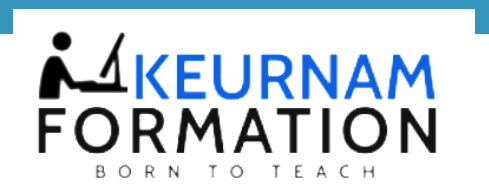

Mettre en place des liaisons entre différents tableaux d'un même classeur Mettre en place des liaisons entre différents tableaux de classeurs différents Modifier, mettre a jour, supprimer des liaisons La mise en forme conditionnelle

## 7. **Les graphiques**

Changer le type de graphique Changer l'aspect des éléments et des zones Ajouter un texte dans un graphique

## 8. **Sécuriser ses données**

Protection totale par mot de passe Protection partielle par mot de passe

#### 9. **Conversion en tableau**

Création Insérer des données Trier les données Options du tableau

## 10. **Tableau croise dynamique**

Rappel sur la structure d'une base de données Création du tableau croisé dynamique Placer les champs de regroupement Placer les champs de synthèse Placer les champs de page Choisir l'expression du résultat (somme, moyenne, comptage) Mise en forme du tableau croisé Regrouper les résultats par catégorie ou par intervalle

Document mis à jour le : 12/02/2022

+33 06 63 25 70 79

⊠

info@keurnamformation.com

www.keurnamformation.com ⊕

27D RUE Schnapper, 78100 St Germain En Laye

Déclaration d'activité enregistrée sous le numéro 11788501878. Cet enregistrement ne vaut pas agrément de l'Etat